## **MATLAB / OPTION PRICING**

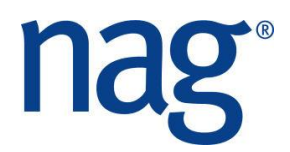

# **Solutions**

#### **European Call Options**

The following MATLAB script solves this problem:

```
calput = 'C';
x = 5.0;s1 = 4.9;t = 20.0/52;
sigma = 0.2;
r = 0.05;q = 0.0;[p1, delta, gamma, vega, theta, rho, crho, vanna, ...
   charm, speed, colour, zomma, vomma, ifail] = ...
                   s30ab(calput, x, s1, t, sigma, r, q);
p1
delta
s2 = 4.95;
t = 19.0/52;[p2, ifail] = s30aa(calput, x, s2, t, sigma, r, q);
p2
netgain = (p1 - p2 + delta * s2 - delta * s1 * (1 + r/52)) * 100000
```
### **Heston's Stochastic Volatility Model**

The following MATLAB script solves this problem:

```
x = 100;s = 100;t = 1:15;sigmav = 0.5751;
kappa = 1.5768;corr = -0.5711;var0 = 0.0175;eta = 0.0398;
r = 0.025;q = 0.0;gamma = 1.0;
```
#### www.nag.co.uk

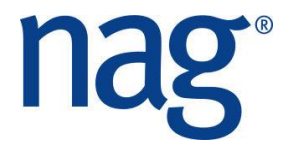

```
[p, ifail] = s30na(calput, x, s, t, sigmav, kappa, corr, ...<br>var0, eta, gamma, r, q);
```

```
plot(t,p)xlabel(time')
ylabel ('Price of Call')
```
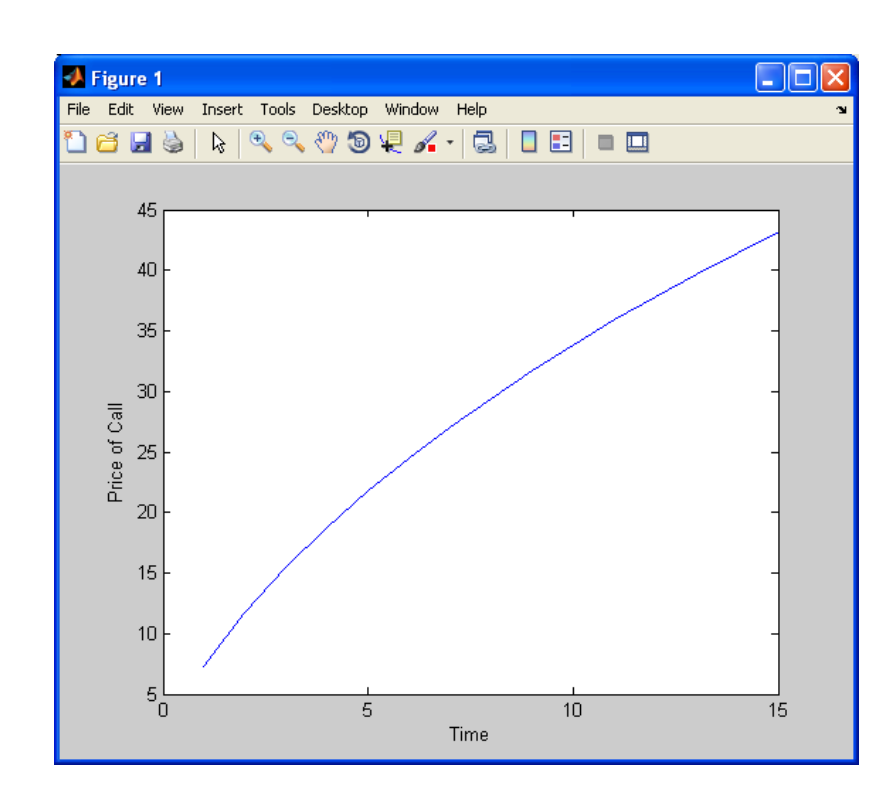